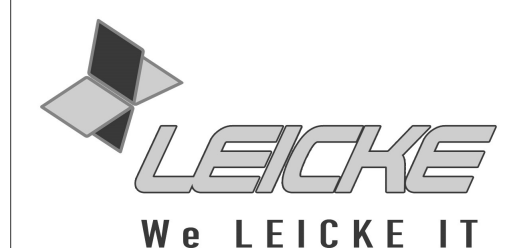

# **Bedienungsanleitung**

# **NT33401 - Universalnetzteil mit einstellbarer Spannung und Zustandsanzeige**

**Produktnummer: NT33401** 

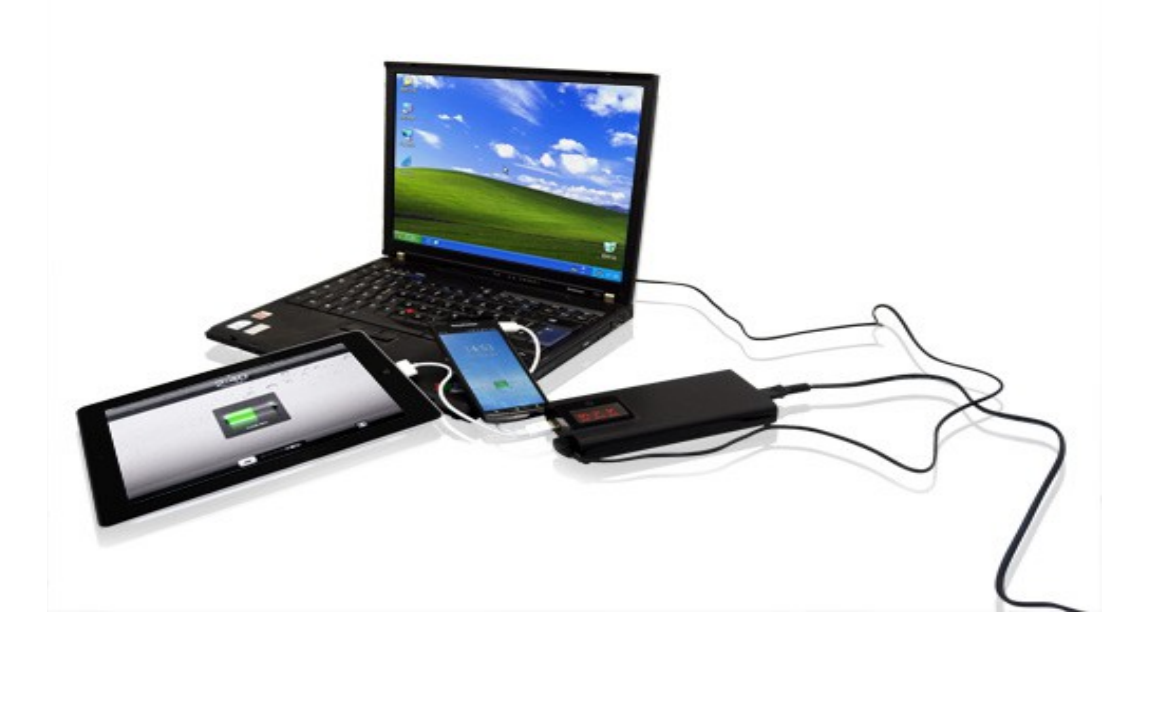

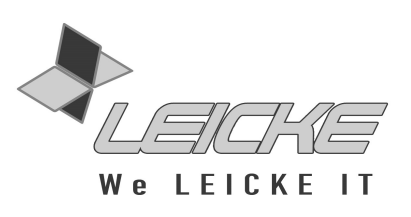

## **Vielen Dank, dass Sie sich für unser einstellbares Universalnetzteil entschieden haben!**

Wir produzieren und vertreiben unsere Ware unter den Marken: **LEICKE** (Netzteile, Akkus), **KanaaN** (Adapter/Konverter, Ladekabel etc.), **Sharon** (iPad Case mit Tastatur, Maus, Lüfter etc.), **Hebron** (Schutzhüllen, Dockingstationen, Displayschutzfolien etc.) und **Manna** (Notebooktaschen).

Wir arbeiten ständig an der Weiterentwicklung unserer Produkte, an unserem Servicestandard und Neuentwicklungen. Unsere Produkte sind langlebig, leistungsstark und umweltfreundlich. Außerdem geben wir täglich aufs Neue unser Bestes, um Sie als Kunden zufrieden zu stellen. Darum stehen Sie, ob als Privat- oder Geschäftskunde, immer im Zentrum unseres Unternehmens. Kritik und Anregungen werden kontinuierlich ausgewertet und ernst genommen. So können wir Sie und Ihre Anforderungen an unsere Produkte und Dienstleistungen besser kennen lernen und eine positive Weiterentwicklung gewährleisten.

Weitere Informationen zu diesem und anderen Produkten finden Sie auf unserer Website unter www.leicke.com (Produktion und Großhandel) oder www.leicke-distributor.de (Vertrieb).

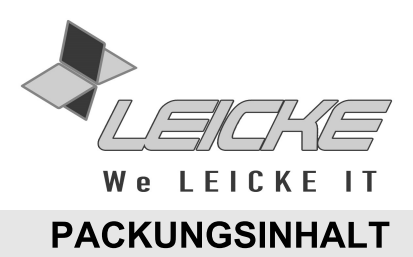

Bevor Sie das Universalnetzteil benutzen, vergewissern Sie sich bitte, dass die folgenden Gegenstände in der Packung enthalten sind:

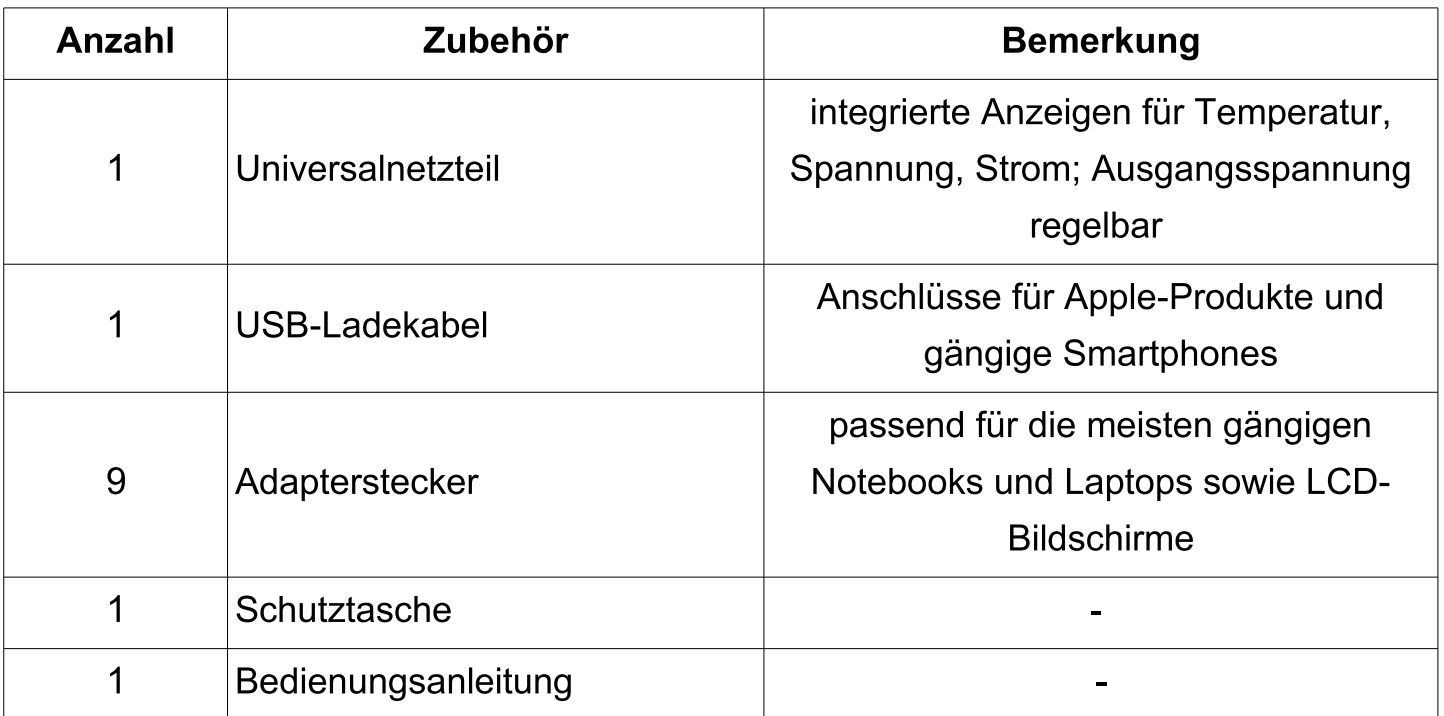

## **PRODUKTINFORMATIONEN**

- Umschaltbare Spannungen: 12, 15, 16, 18, 19, 20, 24 Volt
- Einstellung wird im Netzteil gespeichert
- LED-Anzeigen für Spannung, Strom und Temperatur des Netzteils zur Überwachung des Stromverbrauches
- 5 V USB-Ladeanschluss für bis zu 2 Ampere Ladestrom
- Mitgelieferte Adapterstecker ermöglichen den Anschluss an viele Notebookmodelle
- Großer Betriebsspannungsbereich ermöglicht internationalen Einsatz
- Leichte, kompakte Bauweise
- Thermische Schutzschaltung schaltet Netzteil bei 70° C ab

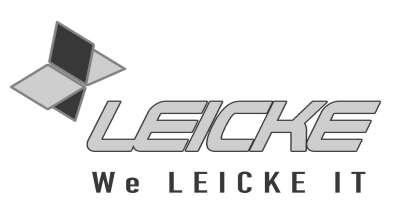

# **ACHTUNG! : Bitte lesen Sie diese Bedienungsanleitung vor Inbetriebnahme des Universalnetzteils sorgfältig durch! Unsachgemäße Benutzung kann Schäden an Ihren Geräten verursachen!**

## **TECHNISCHE DATEN**

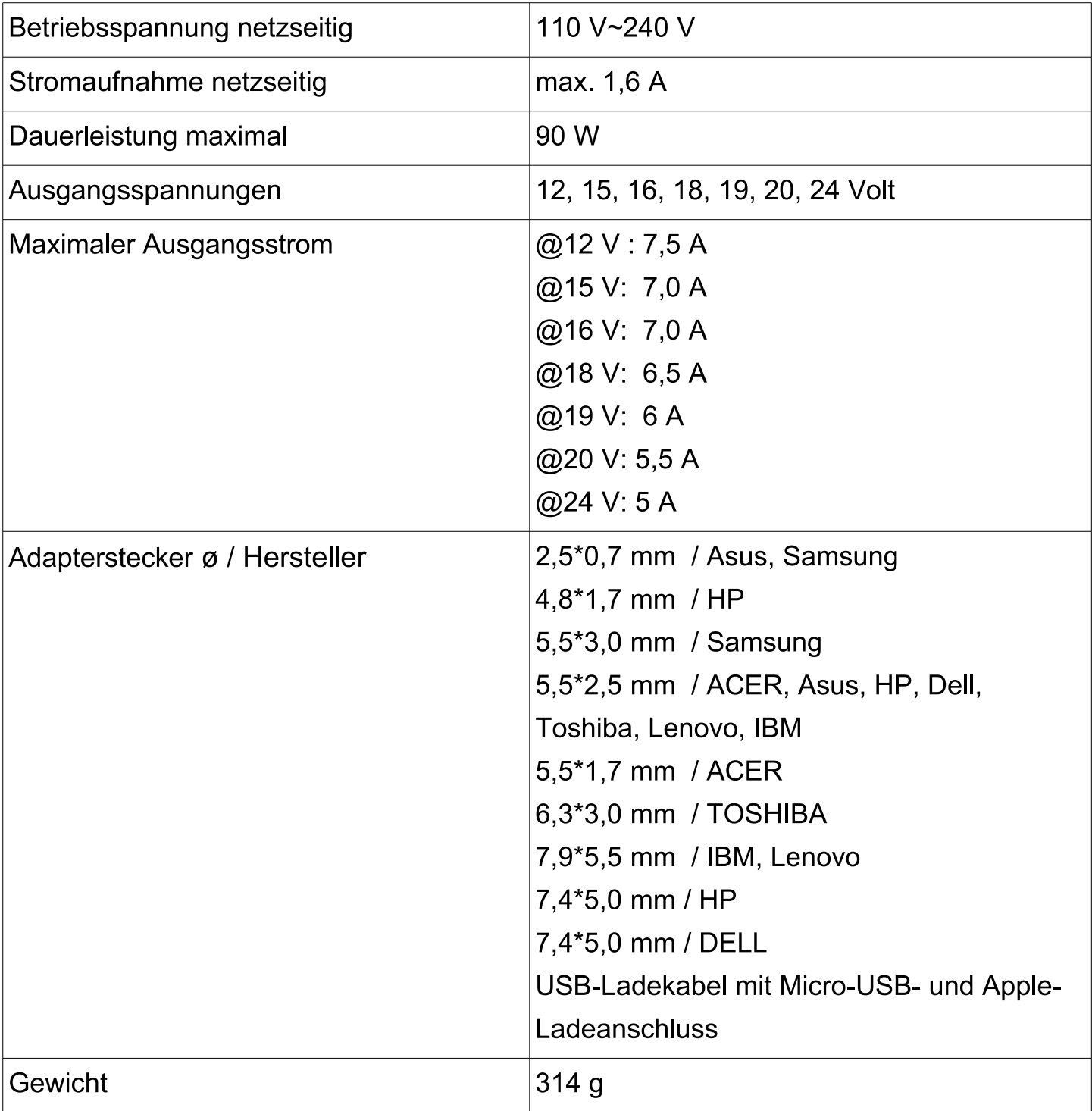

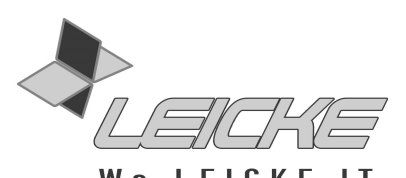

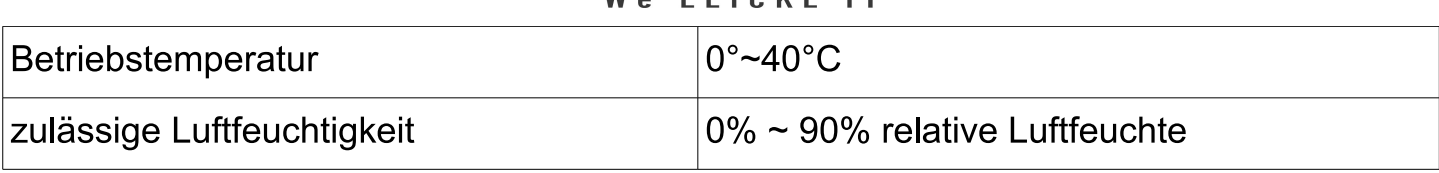

#### **INBETRIEBNAHME UND EINSTELLUNG DES NETZTEILS**

# **Bitte befolgen Sie die folgenden Anweisungen genau, um Schäden an Ihrem Gerät zu vermeiden. Das Notebook darf vor dem Einstellen der korrekten Spannung nicht mit dem Netzteil verbunden werden!**

**Schritt 1:** Ermitteln Sie die Betriebsspannung Ihres Notebooks. Informationen finden sich hierzu in der Bedienungsanleitung, auf dem dazugehörigem Netzteil oder auf der Unterseite des Gerätes. Im Zweifelsfall bitte beim Hersteller erfragen.

**Schritt 2:** Schließen Sie das Netzteil bei getrenntem Notebook an das Netz an.

**Schritt 3:** Drücken Sie den Einstellschalter etwa 4 Sekunden bis die Spannungsanzeige zu blinken beginnt. Die Spannung kann nun durch kurzes Drücken des Schalters eingestellt werden. Wählen Sie eine Spannung, die möglichst nahe an der Betriebsspannung Ihres Notebooks liegt. Falls die Spannung nicht verfügbar ist, wählen Sie einen darunterliegenden Spannungswert (z.B. 15 V bei 15,4 V angegebener Spannung). Warten Sie danach, bis die Anzeige zu blinken aufhört, die Spannungseinstellung wird dann gespeichert und bleibt auch bei Trennung vom Netz erhalten.

**Schritt 4:** Wählen Sie einen für Ihr Notebook passenden Adapterstecker aus. Das Netzteil ist nun einsatzbereit und kann mit Ihrem Notebook verbunden werden.

**Schritt 5:** Falls eine andere Spannung gewünscht wird, Schritt 1 bis 4 wiederholen. Die eingestellte Spannung bleibt auch bei Trennung vom Netz erhalten.

**Wichtig:** Um die Anschlussbuchse Ihres Notebooks zu schonen, wählen Sie bitte einen passgenauen Adapterstecker.

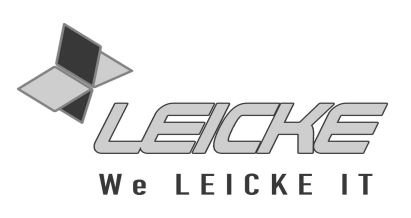

## **SICHERHEITSHINWEISE**

- Überprüfen Sie bitte vor jeder Inbetriebnahme den einwandfreien Zustand des Netzteils und der Zuleitungen. Sind Schäden erkennbar, das Netzteil auf keinen Fall in Betrieb nehmen!
- Das Netzteil ist nicht für den Betrieb in feuchter Umgebung geeignet!
- Das Netzteil niemals an Geräte mit höherer Leistungsaufnahme als maximal angegeben anschließen.
- Im Betrieb auf ausreichende Belüftung achten!
- Netzteil im Betrieb nicht abdecken.
- Bei Kontakt mit Flüssigkeiten besteht die Gefahr eines elektrischen Schlages, das Gerät muss sofort vom Netz getrennt werden. Um Schäden zu vermeiden, darf das Universalnetzteil nicht weiter benutzt werden.
- Das Universalnetzteil enthält keine vom Anwender zu wartenden Teile. Das Gehäuse darf nicht geöffnet werden.
- Netzkabel abziehen, falls das Netzteil nicht verwendet wird
- **Die Wahl einer höheren Betriebsspannung als vom Gerätehersteller angegeben kann zu schweren Schäden an Gerät und Netzteil führen!**

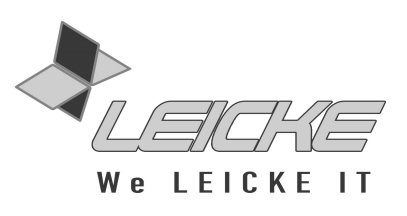

#### **FEHLERBEHEBUNG**

Kontrollieren Sie die Verbindungen sorgfältig, bevor Sie das Gerät einschalten. Versichern Sie sich, dass alle Kabel ordentlich angeschlossen sind.

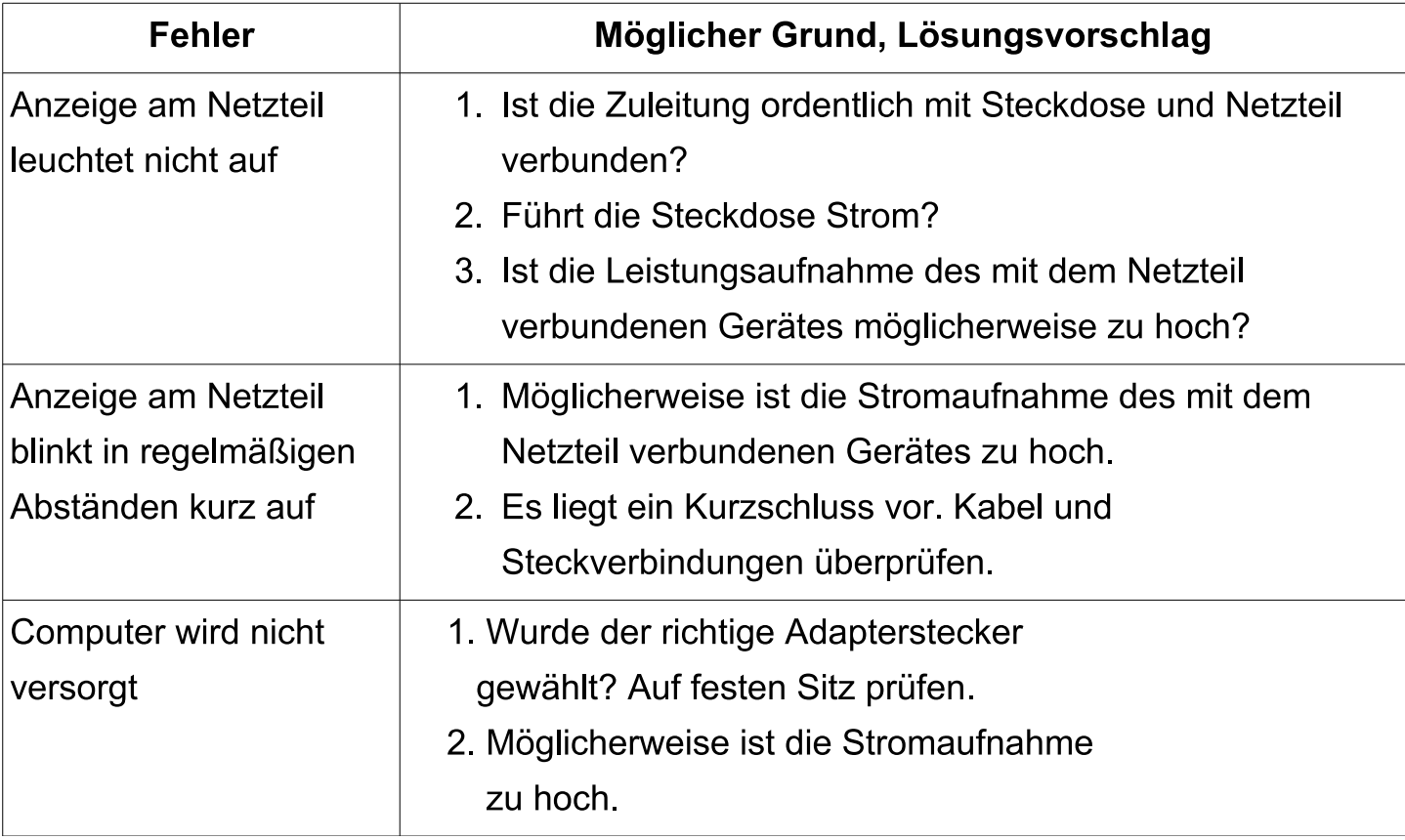

### **Sollten sich Ihre Probleme nicht beheben lassen, kontaktieren Sie uns bitte.**

iPad, iPad2, New iPad, iPhone, iPod Touch sind eingetragene Handelsmarken der Apple Inc.

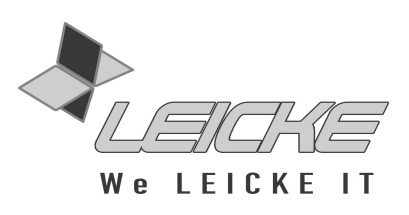

### **FCC Statement**

Dieses Gerät wurde geprüft und entspricht einem digitalen Gerät der Klasse-B und folgt somit Paragraph 15 der FCC-Normen.

Diese Normen wurden festgelegt, um ausreichenden Schutz gegen schädigende Störungen in Gebäuden zu bieten. Das Gerät erzeugt, nutzt und kann elektromagnetische Wellen aussenden. Bei unsachgemäßer Installation kann es außerdem die Übertragung von Radio- und anderen Funksendern stören. Es kann nicht garantiert werden, dass keine Störungen bei bestimmten Installationen auftreten. Das Netzteil kann dennoch Störungen bei Radio- oder Fernsehgeräten verursachen, was über Ein- und Ausschalten des Gerätes festgestellt werden kann.

Dieses Gerät entspricht Artikel 15 der FCC-Normen. Die Bedienung erfolgt unter den folgenden Bedingungen:

- 1. Dieses Gerät sollte keine schädlichen Störungen verursachen und
- 2. dieses Gerät ist störungssicher, einschließlich Störungen, die aus unerwünschten Effekten resultieren.

**FCC-Warnung**: Veränderungen oder Anpassungen des Gerätes, denen diejenigen, die für die Einhaltung verantwortlich sind, nicht zugestimmt haben, können dazu führen, dass Ihre Erlaubnis zur Benutzung des Gerätes ungültig wird.

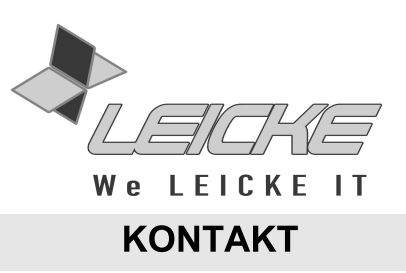

## **Für Fragen und Anregungen stehen wir Ihnen gern zur Verfügung**

## **PRODUKTION & GROßHANDEL**

**LEICKE GmbH**

Dohnanyistr. 28 04103 Leipzig **Deutschland** 

**LEICKE Distributor (LEICKE GmbH)** Dohnanyistr. 28 04103 Leipzig **Deutschland** 

**VERTRIEB**

**Web: www.leicke.com Mail: info@leicke.com** **Web: www.leicke-distributor.de Mail: info@leicke-distributor.de**

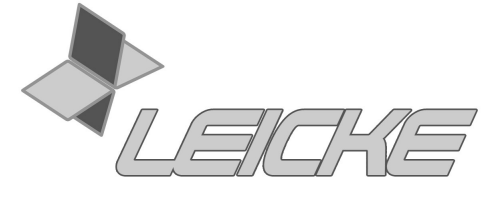

We LEICKE IT